## **KREDITCŮACHING** Verbaucherberatung die sich bezahlt macht!

## **Kassensturz - Ermittlung der monatlichen Ausgaben (Fixe Belastungen)**

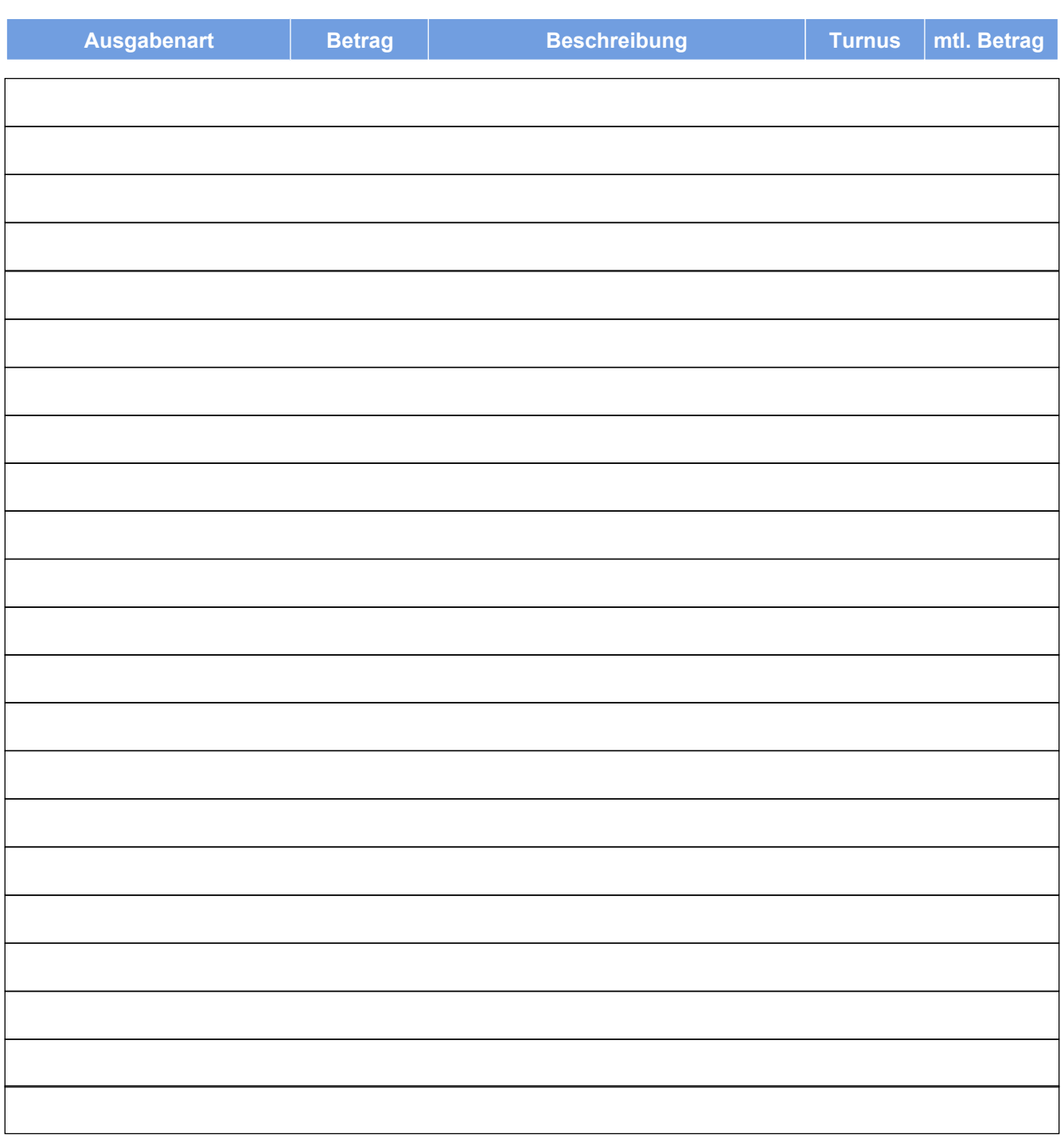

## **Durchschnittliche Ausgaben pro Monat:**

## **Copyright © 05.2012 KreditCoaching.de [www.KreditCoaching.de](www.kreditcoaching.de)**

Alle Angaben wurden sorgfältig ermittelt, für Vollständigkeit oder Richtigkeit kann jedoch keine Gewähr übernommen werden. Die Berechnungen in diesem Formular wurde mit der die die die Richtigkeit der Richtigkeit kann die von diesem Formular fehlerhaft erstellte Berechnungen übernommen. Alle hier erstellen Berechnungen sind ohne Gewähr.

Version 09.2009 Version 09.2009